## SAP ABAP table /XNFE/WD\_APPL\_LOG\_HEADER {Application Log Header}

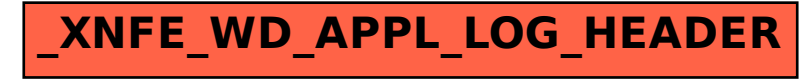